## **"EPIC OAK " 24" LOG ARRANGEMENT**

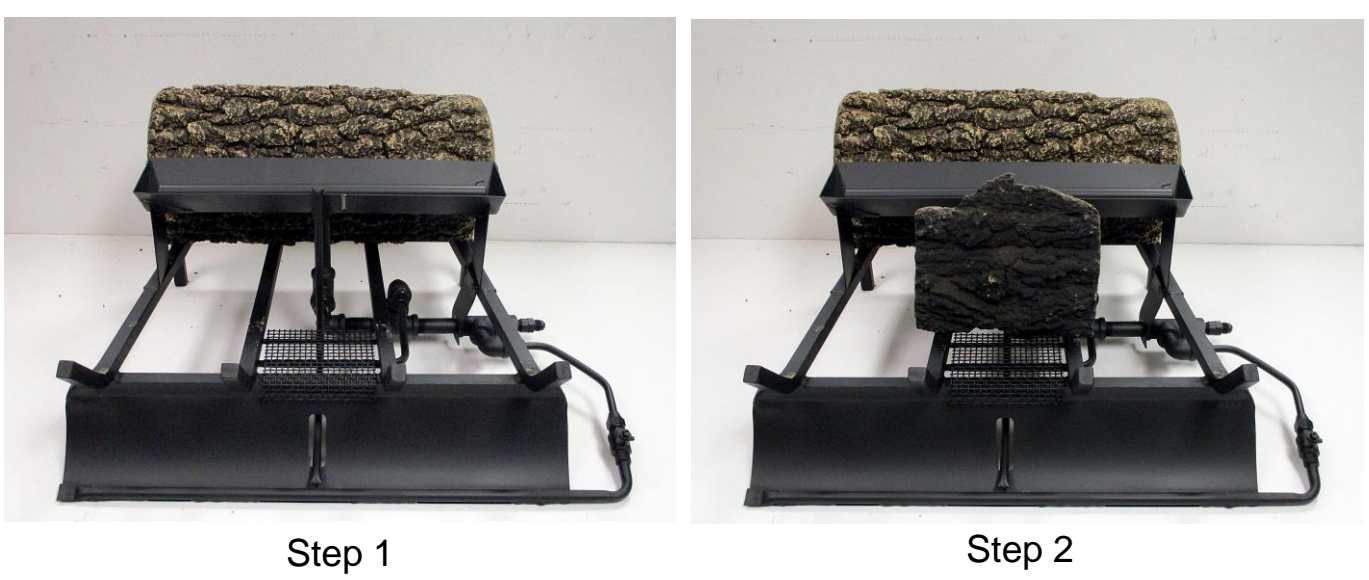

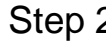

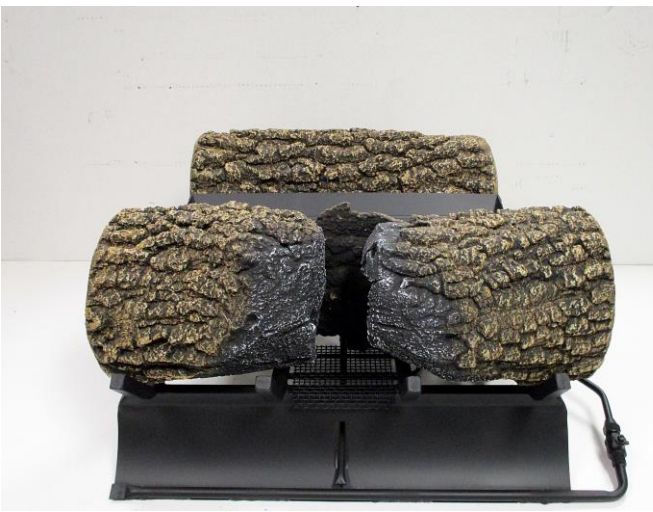

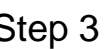

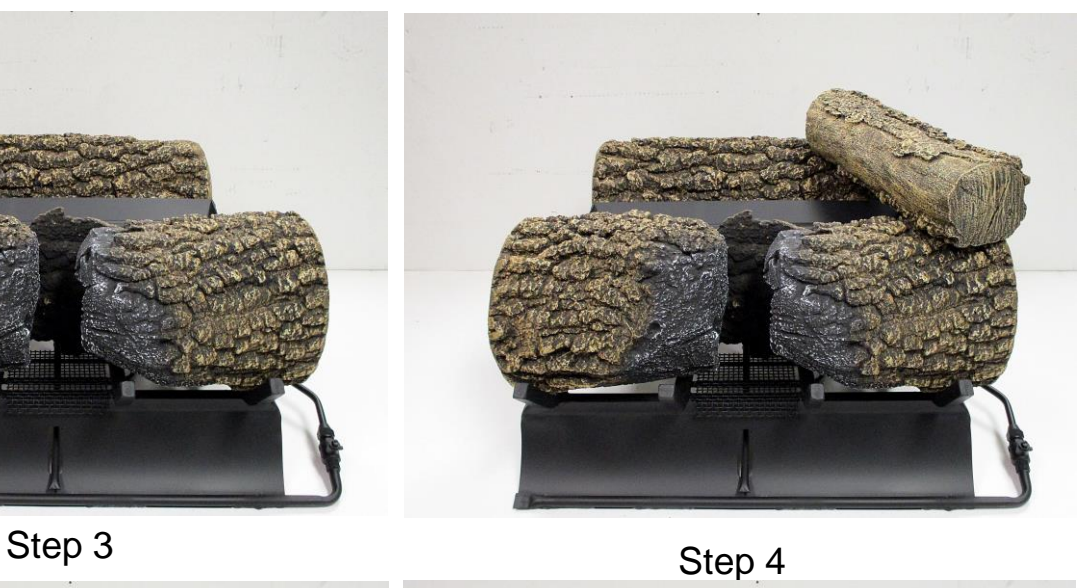

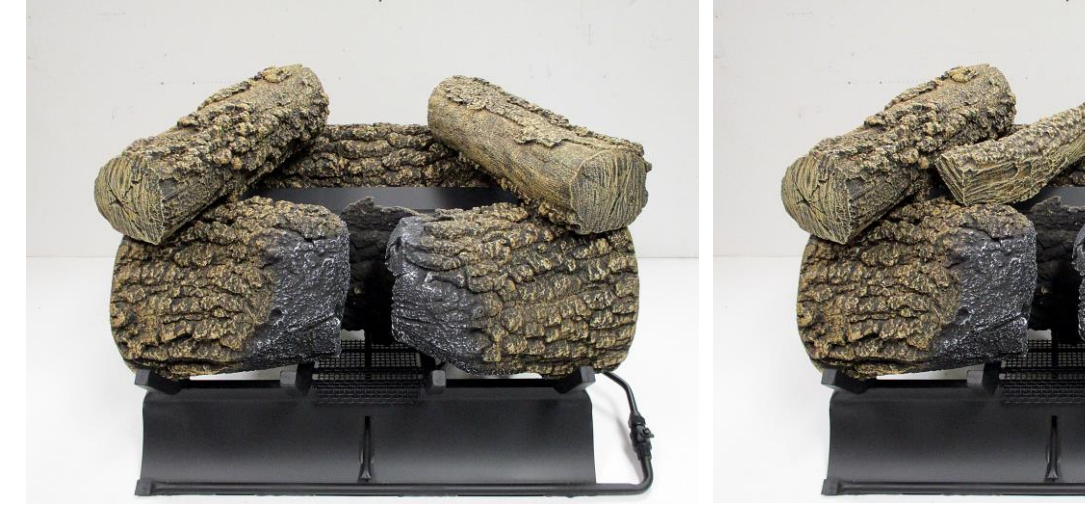

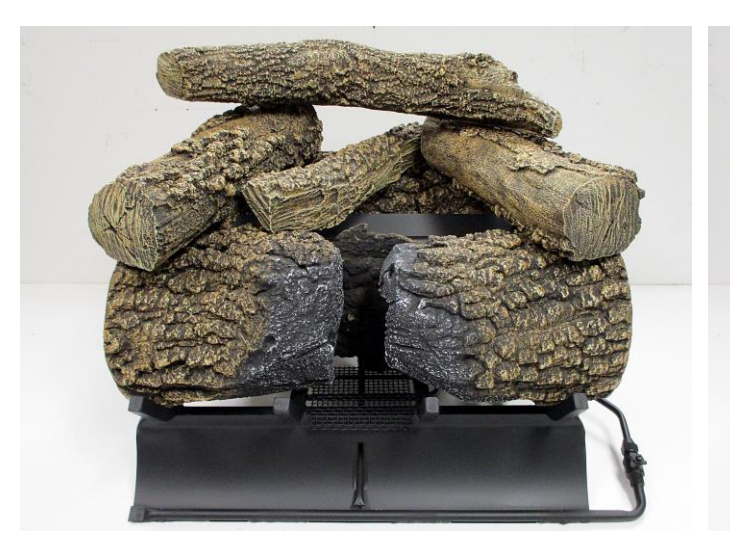

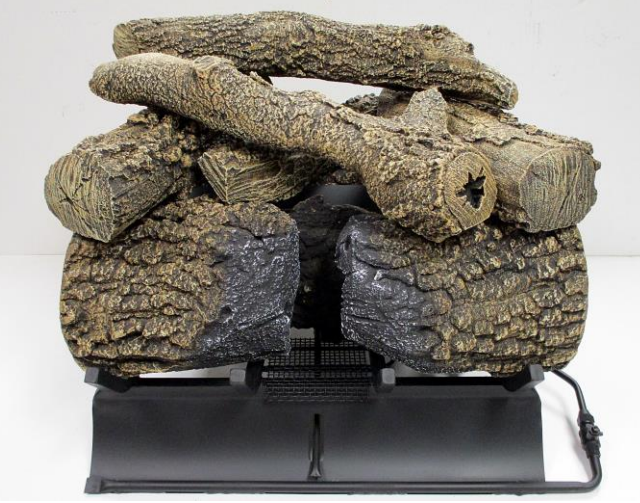

Step 7

Step 8 Final Arrangement